MSG=SSG/DFG;

## % calcul de la statistique de Fisher F=MSG/MSE

## DFE=sum(nx)-length(xb); MSE=SSE/DFE;

% calcul de la variance MSE intra-groupe  $SSE = sum((nx-1).***.^2);$ 

SSG=sum(nx.\*(xb-Xb).^2); DFG=length(xb)-1;

% calcul de la variance MSG inter-groupe

Xb=sum(nx.\*xb)/sum(nx);  $Xb = mean(esp2000)$ ;

clear all close all clc

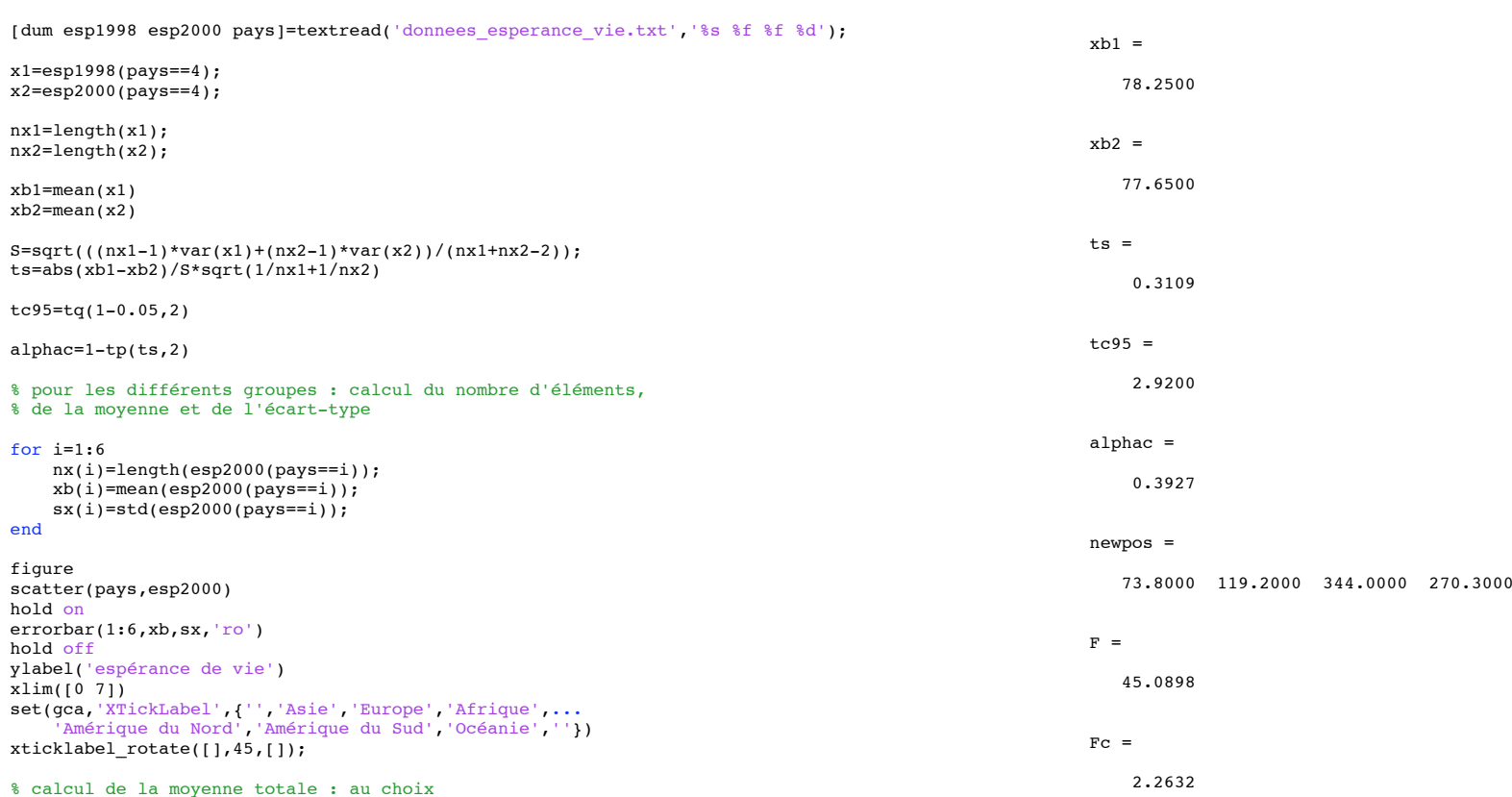

% calcul de la valeur critique

 $Fc = fq(1-0.05,DFG,DFE)$ 

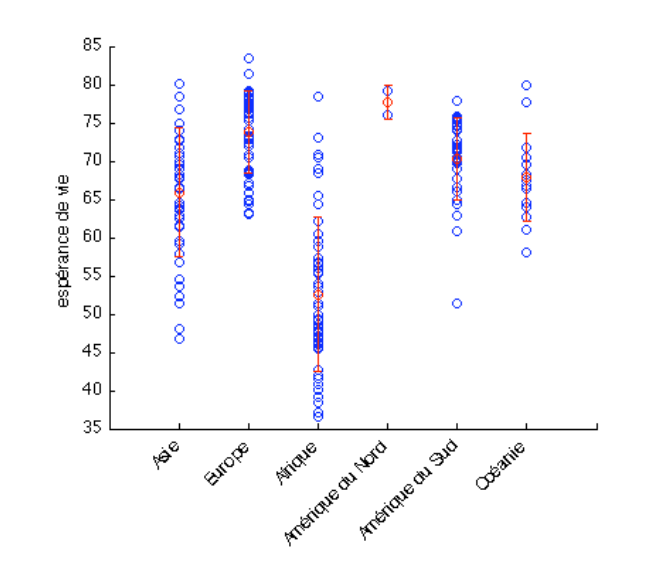

*Published with MATLAB® 7.9*